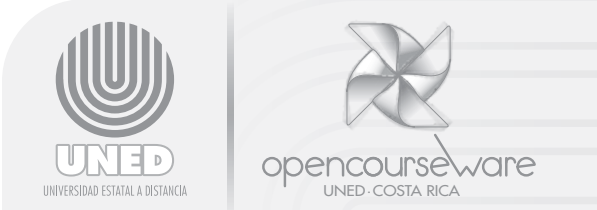

## Anexo 3 **Determinación de la inversión inicial para un emprendimiento**

Lic. Jorge Cunillera Canalías Profesor/Investigador Programa de Desarrollo Gerencial

En este anexo se detalla el procedimiento para determinar la inversión inicial luego de que se ha decidido establecer una nueva empresa, o en su defecto, se decidió realizar una ampliación o diversificación de un negocio en marcha.

La inversión inicial contempla dos grandes rubros, cuales son: infraestructura y maquinaria y equipo (en conjunto se conocen como activo fijo). Se podría considerar un tercer rubro denominado costos de operación. A continuación se presentan estos componentes por separado.

## Activo fijo

Se refiere al componente de la inversión relacionado con bienes inmuebles que también incluye o contempla lo relacionado con maquinaria y equipo. Más adelante se adjunta un cuadro para facilitar este cálculo, con los aspectos a incorporar en cada columna. Mantenga siempre en mente que cada caso tiene sus particularidades.

Se inicia con la infraestructura necesaria para implementar el negocio.

### Costos de operación o funcionamiento

Para detalles sobre cómo calcular los diferentes rubros que componen el costo de operación o funcionamiento, remitirse al Anexo 2, relacionado con esta misma nota técnica y que versa sobre el cálculo de los costos inherentes al funcionamiento de un negocio, sea este de transformación o comercial.

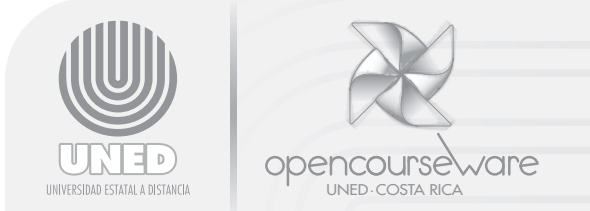

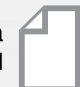

# **DETERMINACIÓN DE LA INVERSIÓN INICIAL**

**Proyecto: Fecha:**

# 1. Activo fijo

Infraestructura: Alquiler/Construcción/Compra

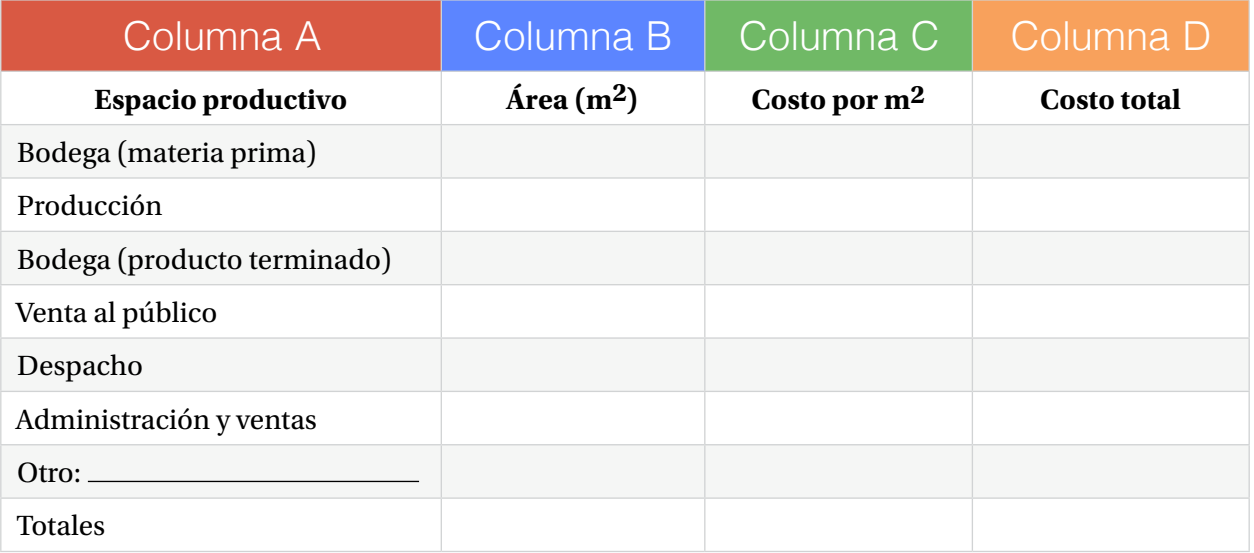

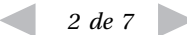

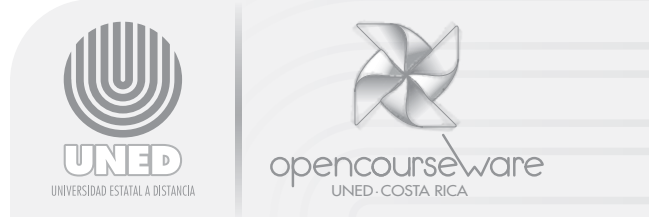

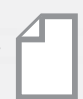

Maquinaria y equipo

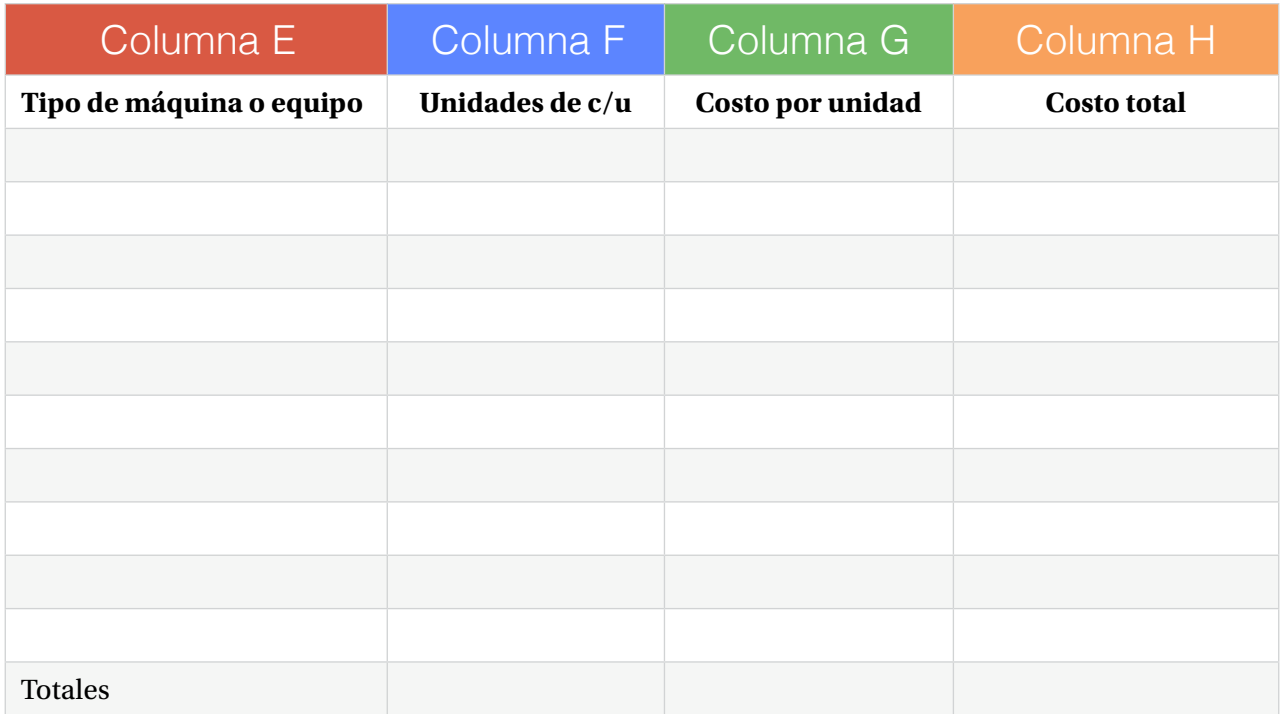

Cuando se debe recurrir al financiamiento de los costos de operación o de funcionamiento, es necesario ampliar el monto requerido.

Esto se logra calculando de forma precisa estos costos que involucran costos directos e indirectos relacionados con el ciclo normal de funcionamiento de la empresa.

El préstamo por este rubro es por un plazo mucho menor que para la inversión inicial en activos fijos. Generalmente el plazo es inferior a un año y la tasa de interés más alta que la otorgada para financiar el activo fijo.

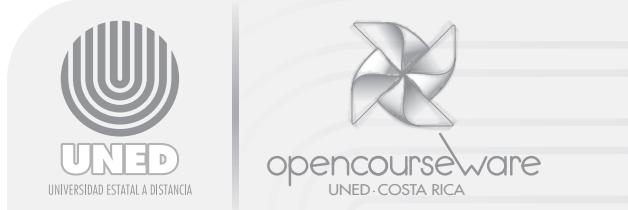

Valor total del activo fijo (inversión inicial):

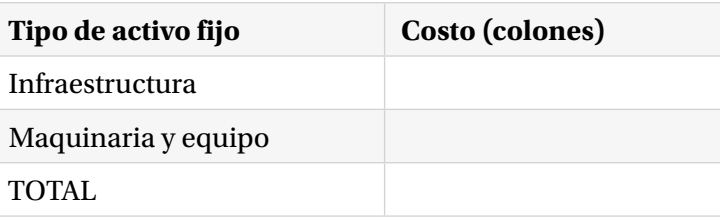

# 2. Costos de operación directos

Materia prima/surtido local (producto terminado)

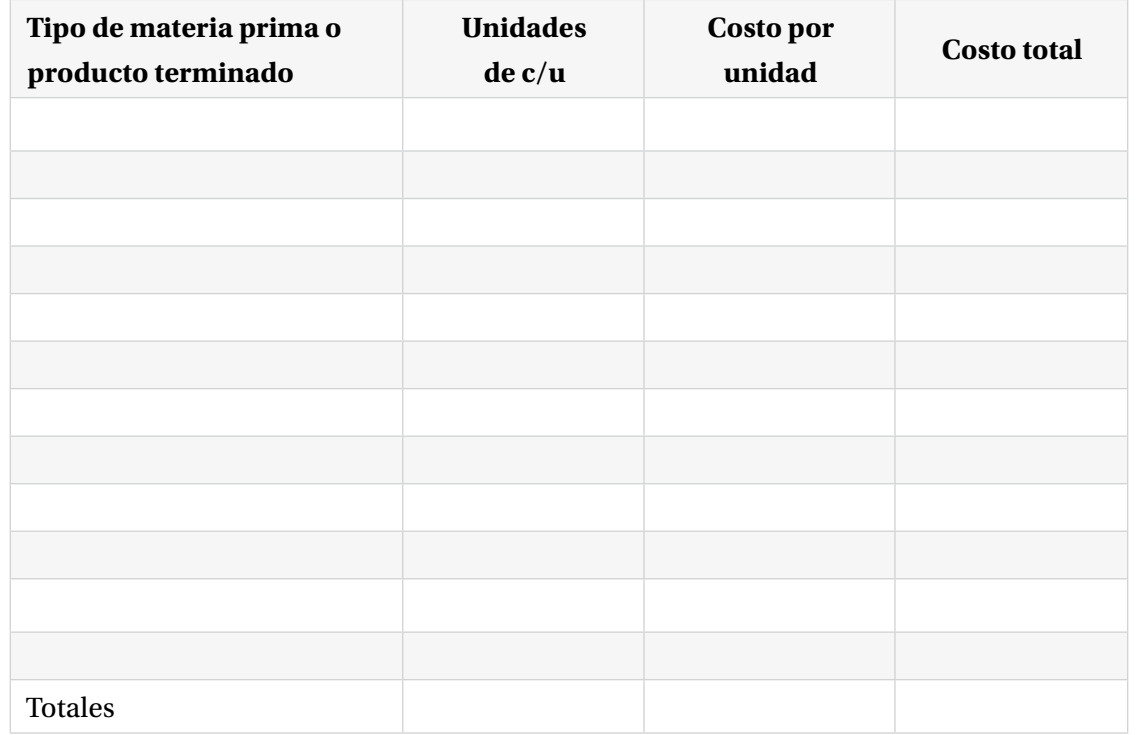

*4 de 7*

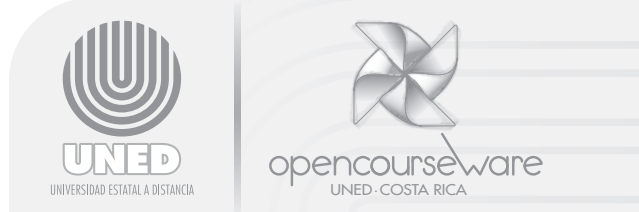

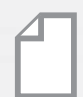

Salarios (inicio de funcionamiento – primeros 3 meses)

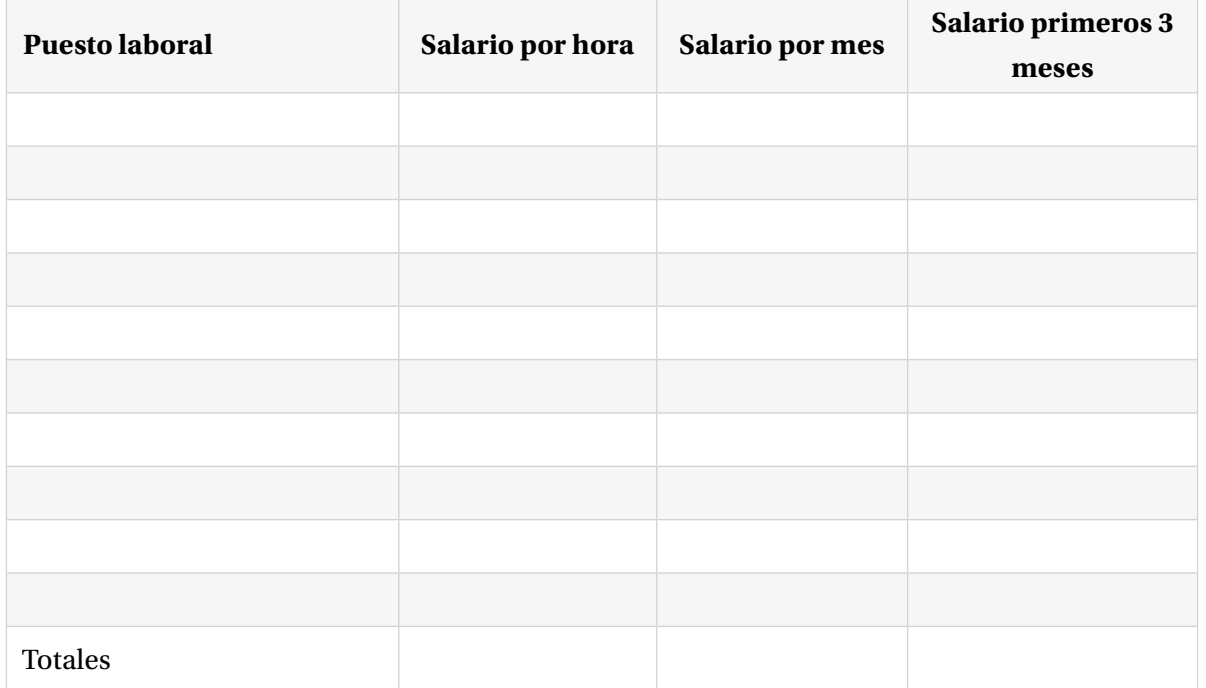

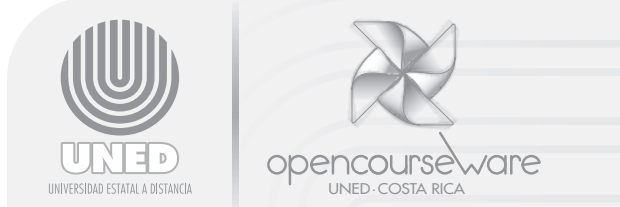

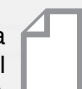

# 3. Gastos indirectos (primeros 3 meses)

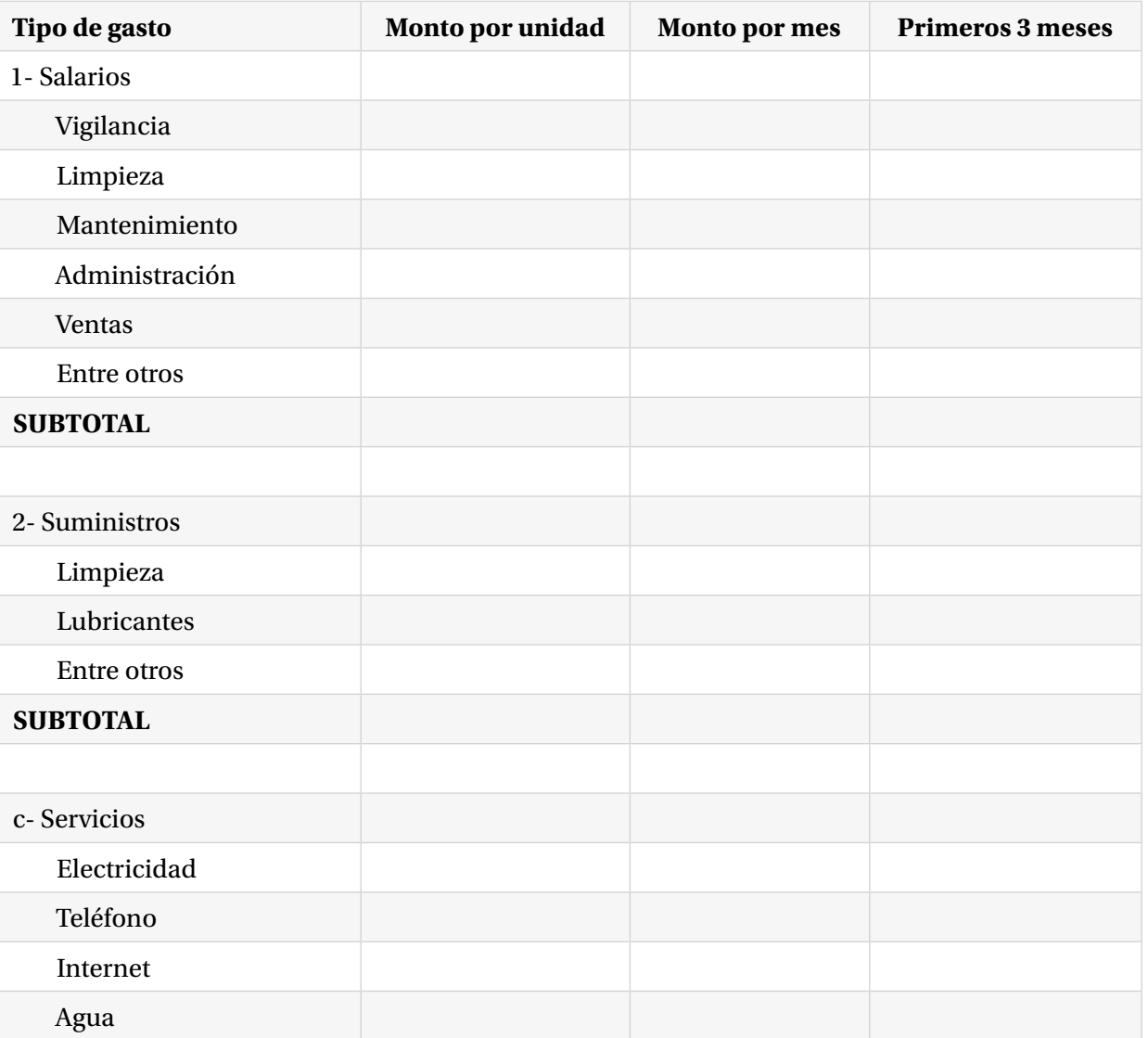

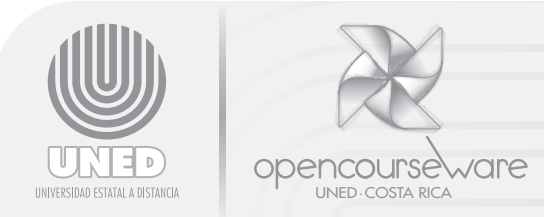

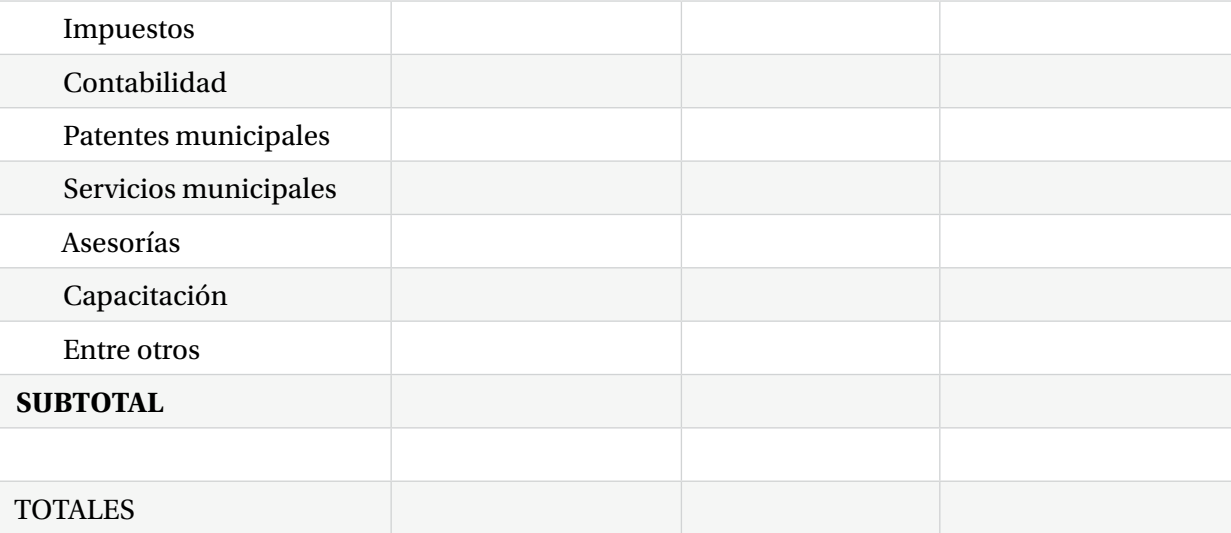

# TOTAL INVERSIÓN INICIAL (Incluyendo costos de operación)

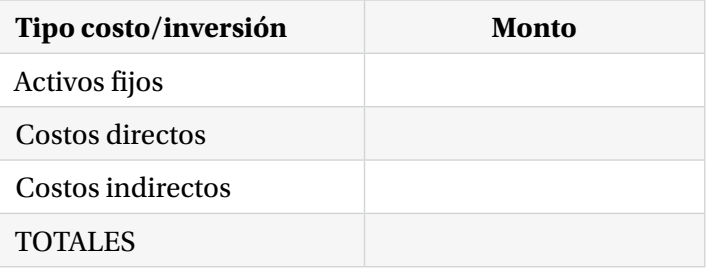

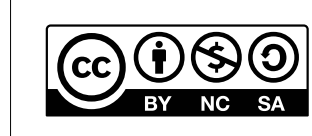

**Reconocimiento, No comercial, Compartir bajo la misma licencia (3.0** *Unported***)**